## Concatenar pdf

#### 2016-05-11

## **Introducción:**

El objetivo es concatenar múltiples pdf en un único pdf, intentando mantener la estructura interna de los pdf a unir.

Para hacer esto tenemos múltiples opciones:

- [Concatenar por linea de comandos](#page-0-0):
	- **–** [pdfunite](#page-0-1)
	- **–** [ImageMagick](#page-0-2)
	- **–** [pdfjam](#page-1-0)
	- **–** [Ghostscript Pad](#page-1-1)
- [Concatenar con librerias externas](#page-1-2):
	- **–** [Python](#page-1-3)
- [Concatenar Online](#page-2-0): **–** [smallpdf](#page-2-1)
- [Resumen general](#page-2-2)
- <span id="page-0-0"></span>• [Conclusion final](#page-2-3)

## **Concatenar por linea de comandos**

- [pdfunite](#page-0-1)
- [ImageMagick](#page-0-2)
- [pdfjam](#page-1-0)
- [Ghostscript Pad](#page-1-1)

## <span id="page-0-1"></span>**Pdfunite**

[Pdfunite](https://github.com/mtgrosser/pdfunite) es una herramienta muy simple excrita en ruby para unir pdf, se instala rápido, funciona bien pero el indice de los pdf se lo carga.

#### **Instalación.**

Solo hay que instalar el paquete poppler que lo contiene.

dnf install poppler-utils

## **Unión de pdf.**

Para unir varios pdf lo único que hay que hacer es pasárselos a pdfunite como argumento teniendo en cuenta que se irán añadiendo al pdf en el mismo orden y que el ultimo parámetro debe de ser el nombre del pdf resultante.

### pdfunite pdf1.pdf pdf2.pdf output.pdf

<span id="page-0-2"></span>Como inconveniente el indice que traigan otros pdf se lo carga.

## **ImageMagick (no recomendado)**

Este método funciona pero reduce la calidad (resolucion) del pdf un poco y aumenta bastante el tamaño del pdf resultante, su uso seria el siguiente:

### <span id="page-1-0"></span>**Pdfjam**

[Pdfjam](http://www2.warwick.ac.uk/fac/sci/statistics/staff/academic-research/firth/software/pdfjam/) es un conjunto de pequeños script para hacer modificaciones a pdf, pero a nosotros la única herramienta que nos interesa ahora mismo es pdfjam que es la principal, ya que es la que usaremos para unir los pdf.

#### **Instalación.**

La Instalación en Fedora es simple, solo hay que instalar un paquete.

```
[sudo] dnf install pdfjam
```
#### **Union de pdf.**

Para unir varios pdf lo único que hay que hacer es pasárselos a pdfjam como argumento teniendo en cuenta que se irán añadiendo al pdf en el mismo orden y que el pdf resultante debe ir precedido por un -o para indicar que es la salida.

pdfjam pdf1.pdf pdf2.pdf -o output.pdf

<span id="page-1-1"></span>Como inconveniente el indice que traigan otros pdf se lo carga.

### **Ghostscript**

Ghostscript es un paquete que te permite ver o imprimir archivos PostScript y PDF en otros formatos o a partir de estos a otros formatos, pero a demás de todo eso también te permite unir archivos pdf. La instalación no es necesaria al menos en Fedora 24 ya que venia instalado por defecto.

#### **Unión de pdf.**

En este apartado al ser una herramienta bastante completa podríamos hacerlo de múltiples formas, antes de ponerla pondré algunos parámetros importantes que pasaremos a Ghostscript:

- -dBATCH: una vez que Ghostscript procesa los archivos PDF, debe salir. Si no incluye esta opción, Ghostscript seguirá ejecutándose.
- -dNOPAUSE: obliga a Ghostscript a procesar cada página sin pausar la interacción del usuario.
- -q: para que Ghostscript no muestre mensajes mientras funciona.
- -sDEVICE=pdfwrite: le dice a Ghostscript que use su escritor de PDF incorporado para procesar los archivos.
- -sOutputFile=output.pdf: le dice a Ghostscript que guarde el archivo PDF combinado con el nombre que especifico.

#### **Unir varios pdf.**

gs -dBATCH -dNOPAUSE -q -sDEVICE=pdfwrite -sOutputFile=output.pdf pdf1.pdf pdf2.pdf

#### **Unir varios pdf haciendo una pequeña compresión.**

```
gs -dBATCH -dNOPAUSE -q -sDEVICE=pdfwrite -dPDFSETTINGS=/prepress -sOutputFile=output.pdf pdf1.pdf pdf2.pdf
```
**Unir varios pdf haciendo una gran compresión, revisar porque puede haber perdidas de calidad visibles.**

gs -dBATCH -dNOPAUSE -q -sDEVICE=pdfwrite -dPDFSETTINGS=/default -dCompatibilityLevel=1.4 -dQUIET -dDetectDup Fuentes: [stackoverflow](http://stackoverflow.com/questions/2507766/merge-convert-multiple-pdf-files-into-one-pdf), [linux.com](https://www.linux.com/news/putting-together-pdf-files)

## <span id="page-1-2"></span>**Concatenar con librerías externas**

<span id="page-1-3"></span>• [Python](#page-1-3)

## **Python**

En python podemos usar la librería pyPdf2 que depende de la librería pdf. El resultado es un pdf con el nombre salida.pdf que tiene buena calidad pero no mantiene los indices

IMPORTANTE: Actualizar el script para pasarle distintos argumentos como -o para hacerlo dinamico y que no tenga un fichero de salida statico

#### **Instalación.**

[sudo] pip install pdf pyPdf2

```
Unir varios pdf. Uso: python concatena_pdf.py portada.pdf memoria.pdf
```
[Descargar script](/code/concatena_pdf.py)

```
#!/usr/bin/env python
from pyPdf import PdfFileReader, PdfFileWriter
import sys
#Fuente: http://stackoverflow.com/questions/3444645/merge-pdf-files
# Creating a routine that appends files to the output file
def append_pdf(input,output):
    [output.addPage(input.getPage(page_num)) for page_num in range(input.numPages)]
```

```
if len(sys.argv) == 3:
    # Creating an object where pdf pages are appended to
    output = PdfFileWriter()
```

```
# Appending two pdf-pages from two different files
for pdf in sys.argv[1:]:
    append_pdf(PdfFileReader(file(pdf,"rb")),output)
```

```
# Writing all the collected pages to a file
output.write(open("salida.pdf","wb"))
```
## <span id="page-2-0"></span>**Concatenar Online**

• [smallpdf](#page-2-1)

## <span id="page-2-1"></span>**Smallpdf**

[Smallpdf](https://smallpdf.com/) es una pagina online en la que podemos hacer múltiples operaciones con pdf como unirlos, separarlos y convertirlos a múltiples formatos, funciona bastante bien pero supongo que tendrá limitaciones en cuanto al tamaño de los ficheros y el numero máximo de operaciones a hacer con una cuenta gratis/sin registrar.

## <span id="page-2-3"></span><span id="page-2-2"></span>**Resumen general**

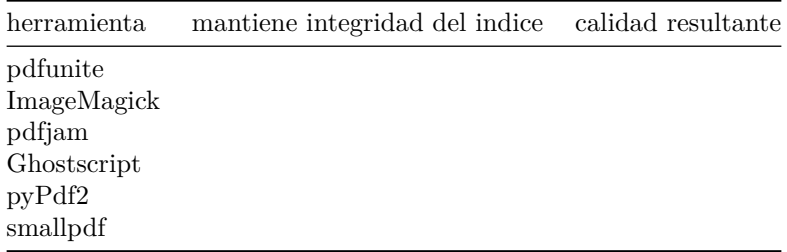

# **Conclusión final**

Creo que en este caso la mejor opción es Ghostscript ya que es la unica que mantiene el indice después de la unión.

Fuente: [0,](http://jamesmcdonald.id.au/it-tips/alternative-to-pdftk-under-fedora-21) [1](https://blog.dbrgn.ch/2013/8/14/merge-multiple-pdfs/)